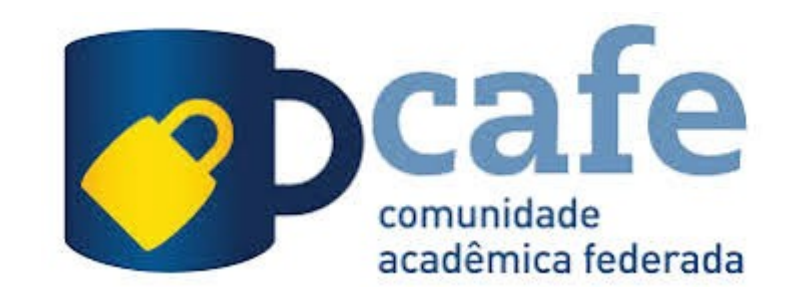

## TUTORIAL PARA ACESSAR A FERRAMENTA CAFE DO PERIÓDICO CAPES

## Acessar o site do portal CAPES: https://www.periodicos.capes.gov.br/

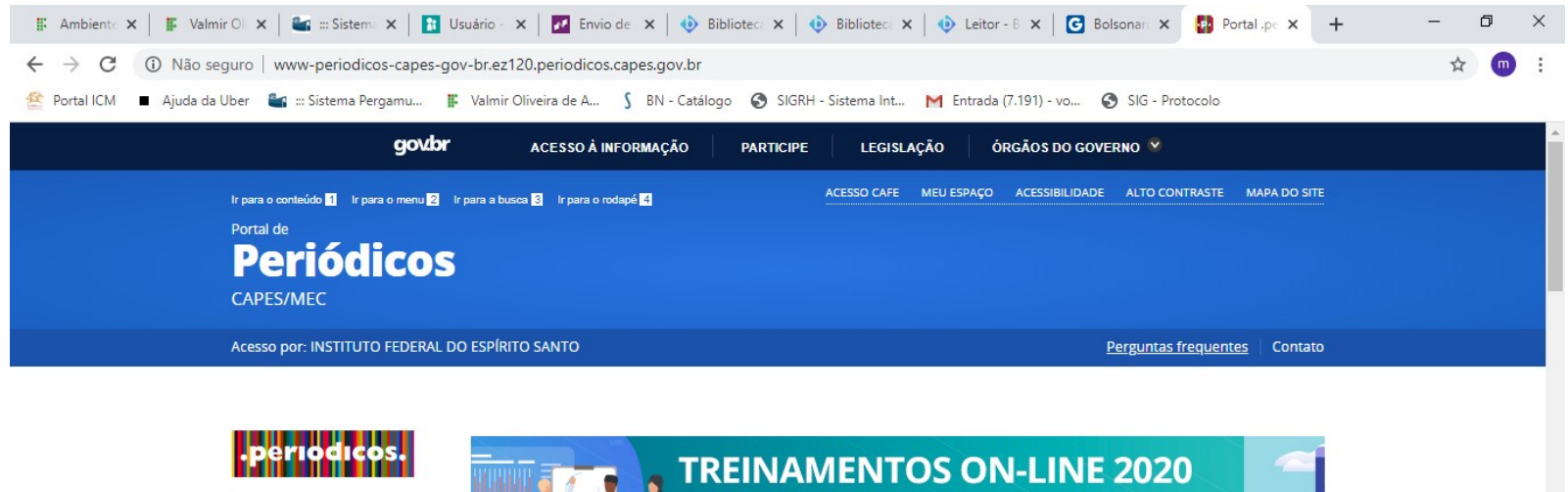

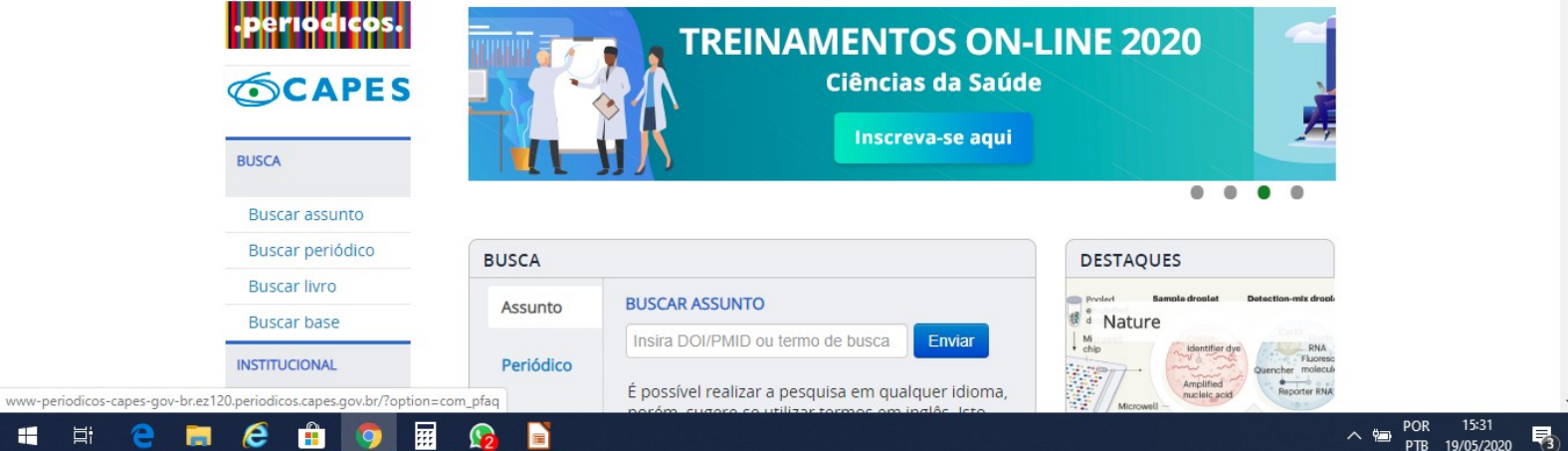

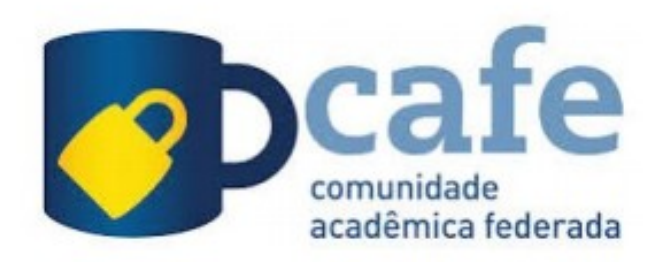

## Talvez no primeiro acesso seja pedido um pequeno cadastro.

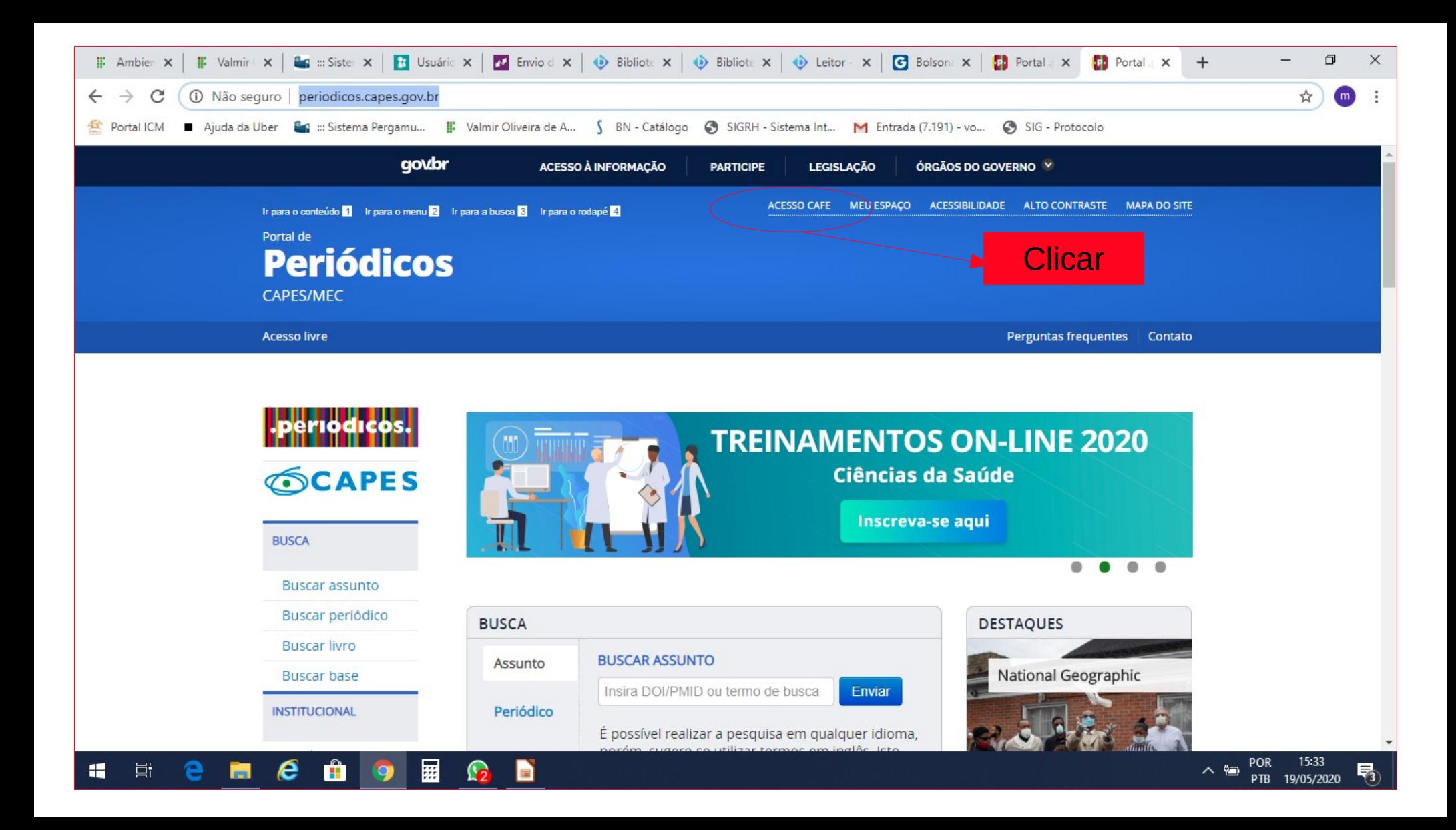

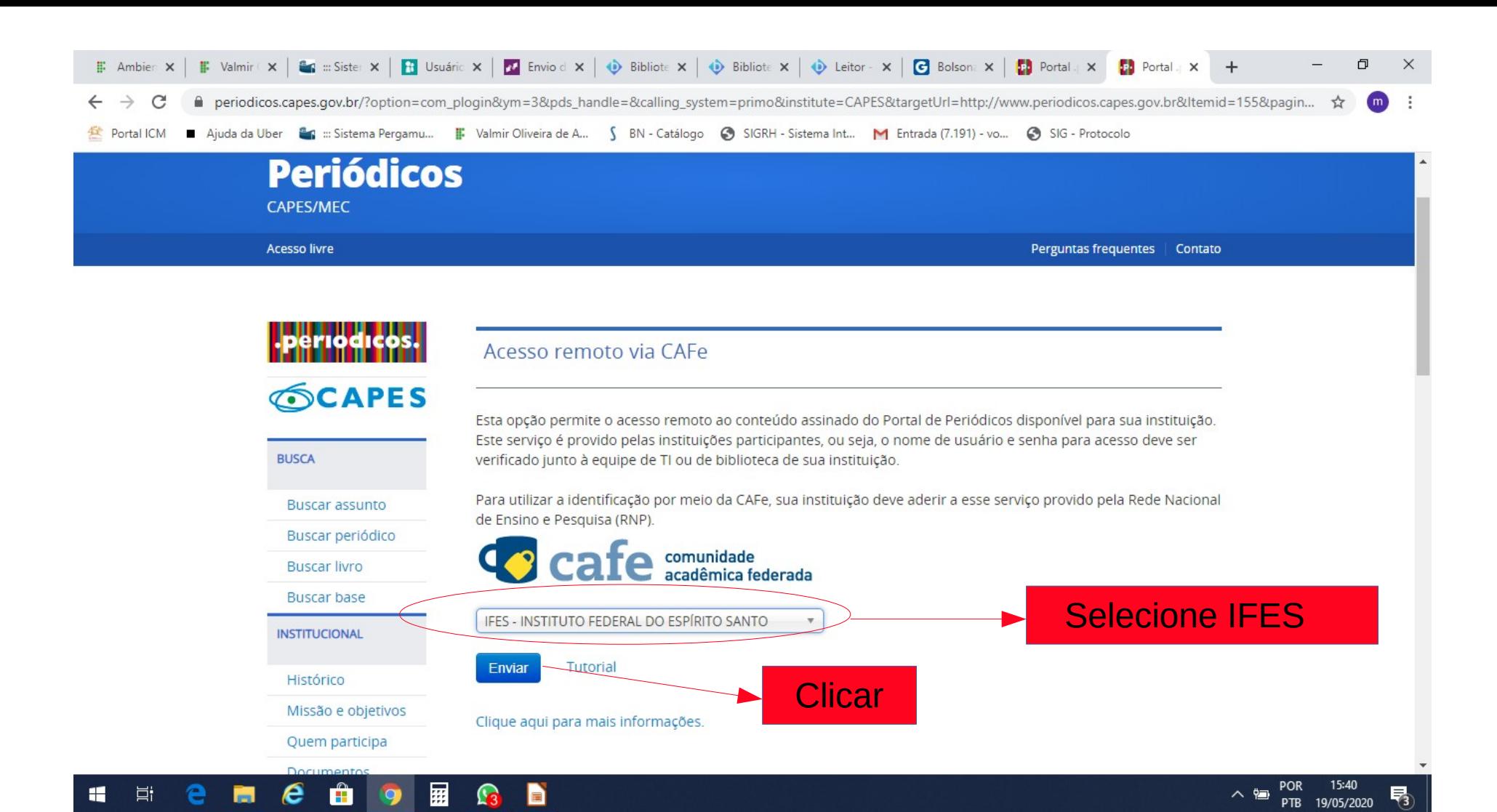

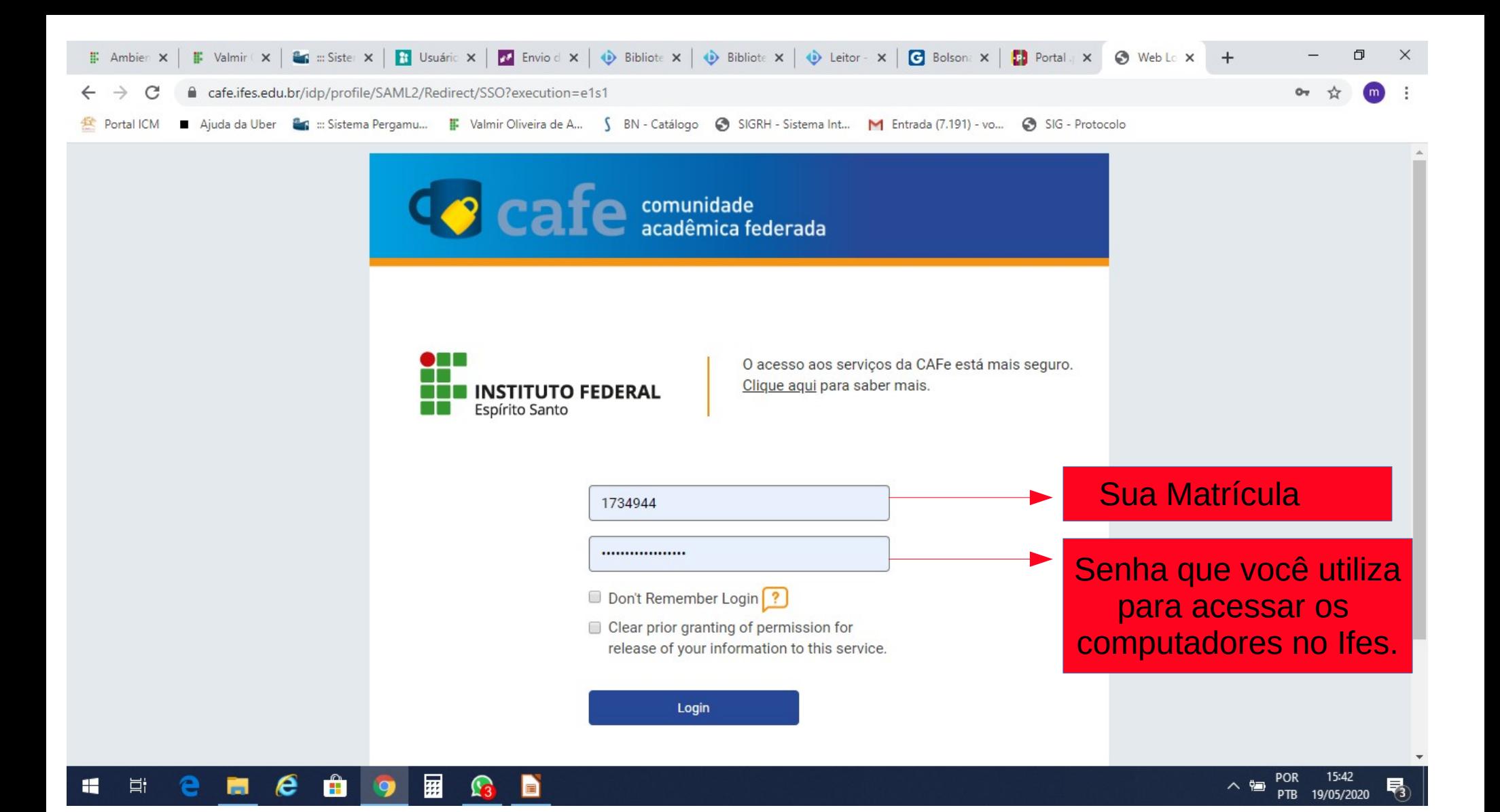

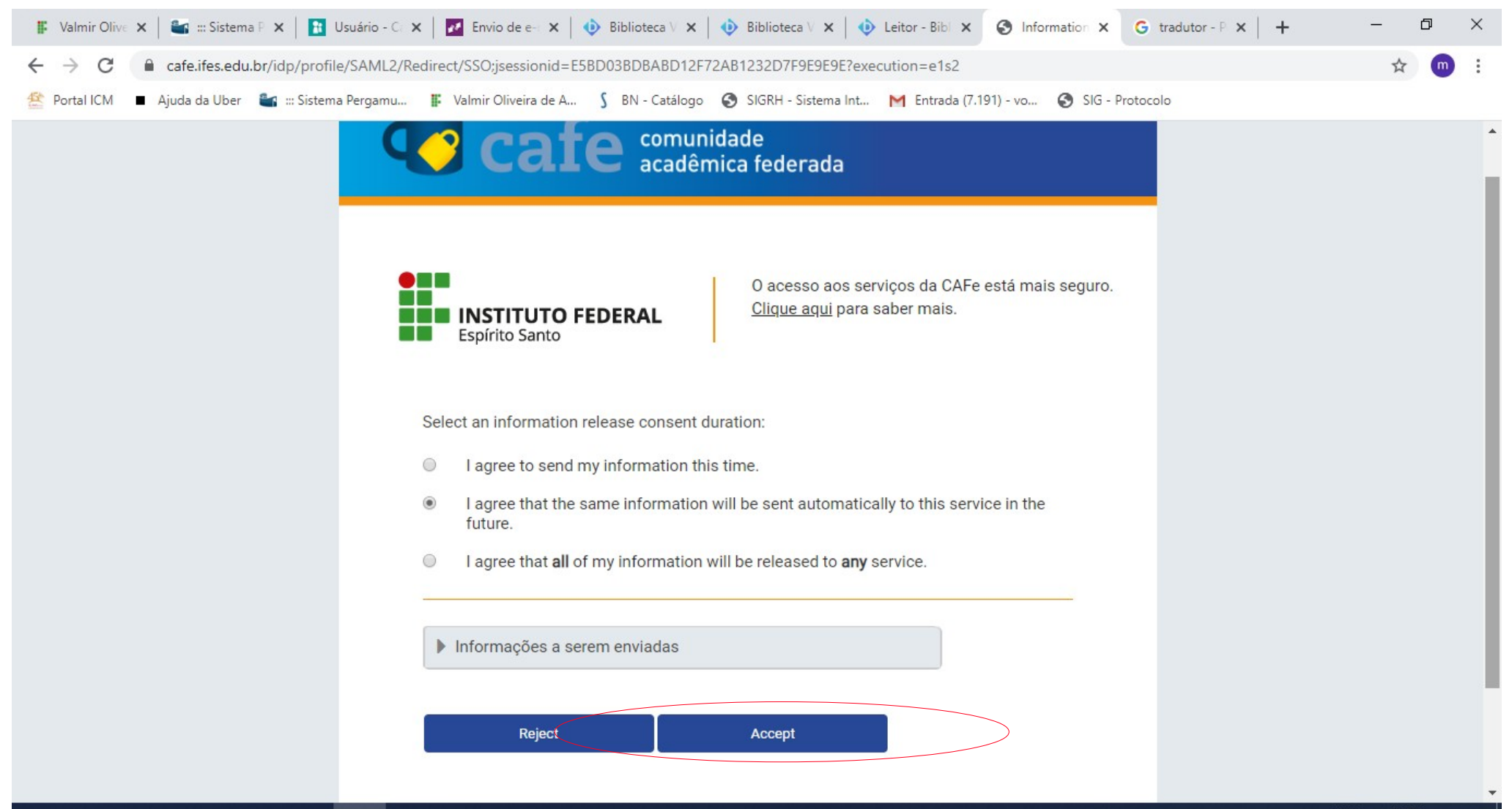

へ幅

19/05/2020

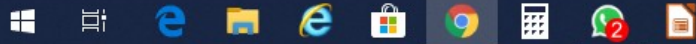

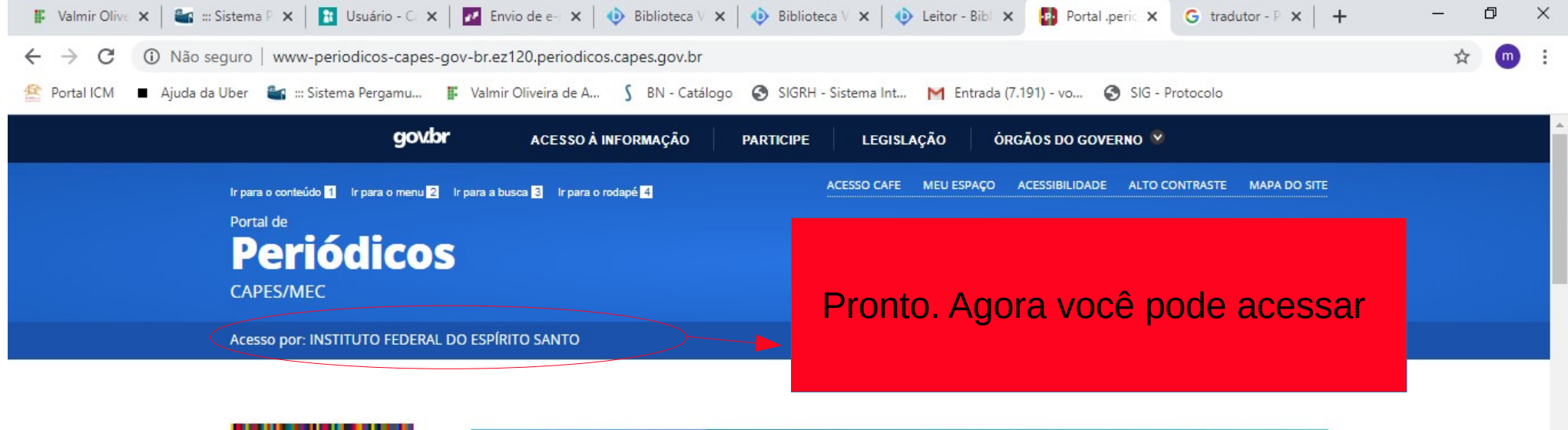

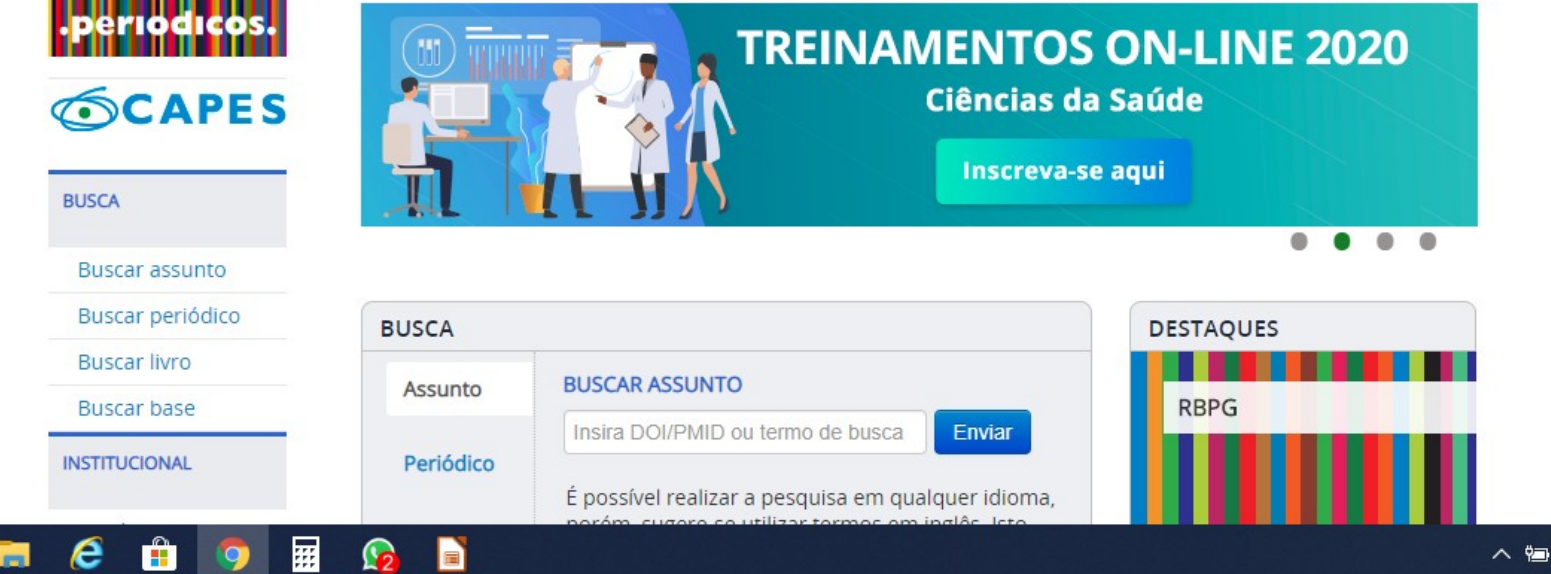

草i

15:58

19/05/2020

**POR** 

PTB.